# **CAMERA CLUB Camera Club of Oak Ridge Newsletter for April 2017** OF OAK RIDGE

**Next meeting: Tuesday April 11th, 2017** at Roane State Community College (Oak Ridge campus), Room A-111. Come at 7:00 pm to chat, program convenes at 7:20 pm.

# *NOTICES – Upcoming Election of Club Officers:*

The annual election of club officers will be held at the *June 13th* club meeting. At the last CCOR board meeting, the Executive Council asked Lee Smalley (chair), Dennis Clark, and Ann Barber to form the required nomination committee. The nomination committee will produce a slate of a maximum of 2 nominees for each of the 4 elected positions: President, Competition VP, Program VP, and Treasurer/secretary. The slate will be presented at the *May 9th* club meeting, and other nominations from the floor can be accepted at that time. In order to nominate, be nominated, or to vote you must be a paid-up CCOR member. *The consent of all nominees must be obtained prior to the nominations.* To nominate a member, please contact one of the nomination committee or Sec-Treas@oakridgecameraclub.org

## *2017 CCOR Salon News*

Preliminary details of the preparations for the 2017 Salon were discussed at a recent CCOR board meeting:

- The Salon chairs are Jill Vandagriff and Mike Miller
- A new Projected Images Student Division with cash awards for  $7^{th}$ -12<sup>th</sup> grade students will have 3 categories - *Wild Things, Moving Things, and Inanimate Things*.
- The Projected Images, Black and White Prints and Color Prints Divisions will have 9 categories *Architecture, Botanicals, Creative Processing, Creative Vision, Inanimate objects, Landscapes, People, Scenic, and Wildlife*.
- An "All-round photographer of the year award" will be presented to the entrant with the highest total score
- The revised Categories and Salon rules are listed at the end of the newsletter.
- We will post the dates when they have been finalized with the facilities.

The 2016 Projected images are now available for viewing in the Gallery on the CCOR website.

#### **Upcoming club meetings:**

The **April 11th club meeting** will feature a bimonthly competition on "*A Sense of Place Images from travels that reflect the distinctive character of a particular place. These may be street scenes, buildings, people, landscapes or anything else that conveys the place. Tennessee images are excluded.* Please email up to 3 digital entries per member to compvp@oakridgecameraclub.org by **April 7th** .

*IMPORTANT CHANGE:* The club will be using a projector with a resolution of *1920 pixels horizontal by 1080 pixels vertical*, please resize your jpg format, sRGB images to fit within this larger area. You may use any aspect ratio within this area. Please remove any star ratings and watermarks and please include your name in the metadata. Digital image files should be named as follows: Your Last name, followed by first name plus a short title for the image, e.g., Duck, Donald Rain on the Lake.jpg. If you have already submitted your pictures, you have the option of resubmitting higher resolution versions of them before the deadline

Mike Slay will be giving a 10 min. members presentation at this meeting. I am sure it will be one not to miss!! If you have taken some interesting pictures and would like to present a 10 min. maximum slideshow or movie in at an upcoming meeting, please let us know.

The **May 9th club meeting** will feature a presentation on Street Photography. More details will be included in the next newsletter and on Facebook.

#### **Past events:**

An extremely interesting and insightful presentation entitled "*Lessons from Ansel Adams in the Digital Age*" was given by Steve Zigler (stevezigler.com and facebook.com/SteveZiglerPhoto/)

His interactive presentation included many of Adam Ansel's quotes.

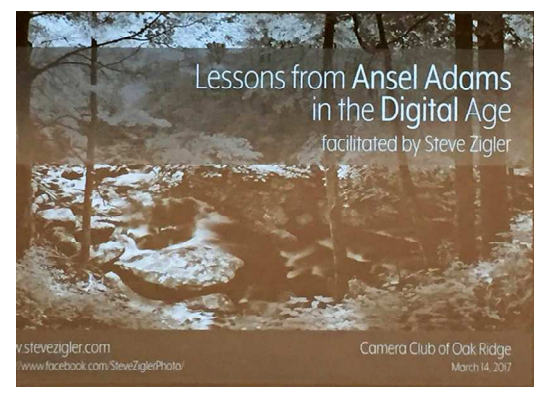

"*To visualize an image is to see it clearly in the mind, a continuous projection from composing the image to the final print*" Steve also pointed out, with a great example of his process, that Ansel was a master of dodging and burning – the forerunner of modern image processing. "*Dodging and burning are steps to take care of mistakes God made in establishing tonal relationships*" and he embraced technological innovations. *"I am sure the next step will be the electronic image, and I hope I shall live to see it. I trust that the creative eye will continue to function, whatever technological innovations may develop."*

(Screenshot by Don Miller)

Steve also distributed some of his collection of resources about Ansel:

"**The Camera**," "**The Negative**," and "**The Print**, by Ansel Adams, Little, Brown and Company, (June 1, 1995)

"**Conversations with Ansel Adams: Oral History Transcript**" (1972-1975) (814 pages - 33 MB) Available for free at: ia800303.us.archive.org/32/items/convanseladams00adamrich/convanseladams00adamrich.pdf

 "**Looking at Ansel Adams: The Photographs and the Man**," by Andrea G. Stillman, Little, Brown and Company (September 25, 2012)

"**Ansel Adams, an Autobiography**" by Ansel Adams with Mary Street Alinder, Little, Brown and Company, (1985 and Feb. 1, 1996)

"**Examples: The Making of 40 Photographs**," by Ansel Adams, Little, Brown and Company (May 30, 1989) Steve also the praised the workflow of Guy Tal - guytal.com/wordpress/ and guytal.com/gtp/workshops/

The **club meeting on March 14th** featured a short presentation by Evelyn Radford: eradford@orra.org of the Oak Ridge Rowing Association about photographic opportunities during the rowing season on Melton Lake. orra.org/melton-lake-regatta-schedule/. Please contact her to arrange special access to the launches, launching dock, and timing tower. Three of the upcoming regattas are:

Atomic Turn and Burn this Saturday, March 25 from 9 AM to 3 PM

The BigXII Conference Championship. May 13-14.

The Dogwood Masters Regatta. Saturday, May 20.

#### **Upcoming community events and photo opportunities:**

- **Frozen Head Wildflower Pilgrimage** with Kris Light: April 15, 10 AM for photographers, 2 PM for general public *Please meet at the Visitor Center no later than 10 min. before departure to the trail head.*
- **Harper's Auto Square Cars & Coffee**, West Town Mall, April 30, 8-11 AM. Free cars of all ages.
- **Knoxville Photo 2017 Exhibition** The entry deadline is **April 23, 2017.** See knoxalliance.com/knoxville-photo-entry
- **27th Annual Wilderness Wildlife Week,** LeConte Event Center, Pigeon Forge, May 9 May 13
- **TN Medieval Faire, Harriman,** May 13-14, 20-21, 27-29**,** tmfaire.com
- **Secret City Festival**: June 2 -10 note the extended time oakridgetoday.com/tag/secret-city-festival/
- **Total Solar Eclipse: August 21<sup>st</sup>**. See **eclipse2017.nasa.gov** for details of its path.

#### **Websites of the month**:

- Trail maps of the TN state parks. tnstateparks.com/about/park-trail-maps
- If you are interested seeing more about a typical game drive on an African safari, see wildsafarilive.com live daily from 10 AM to 1 PM and from 11:30 PM till 2:30 AM.

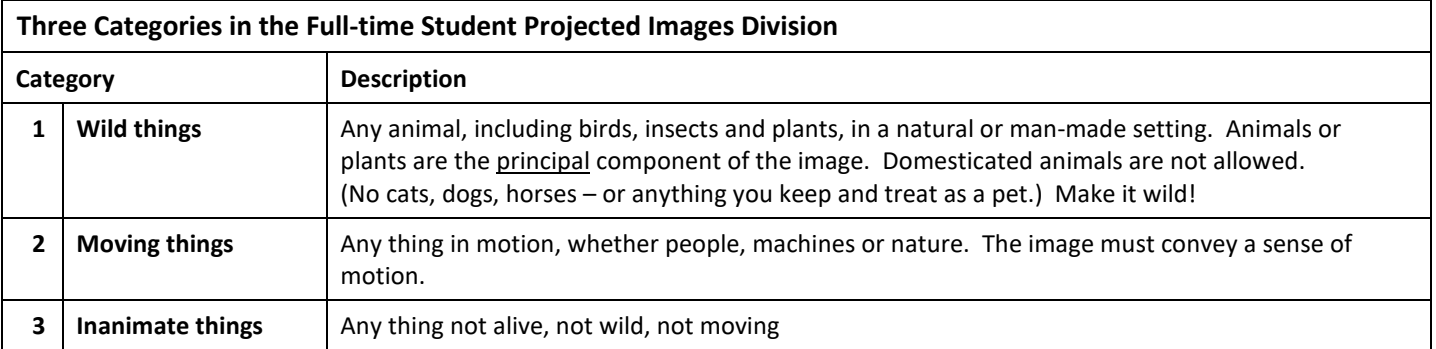

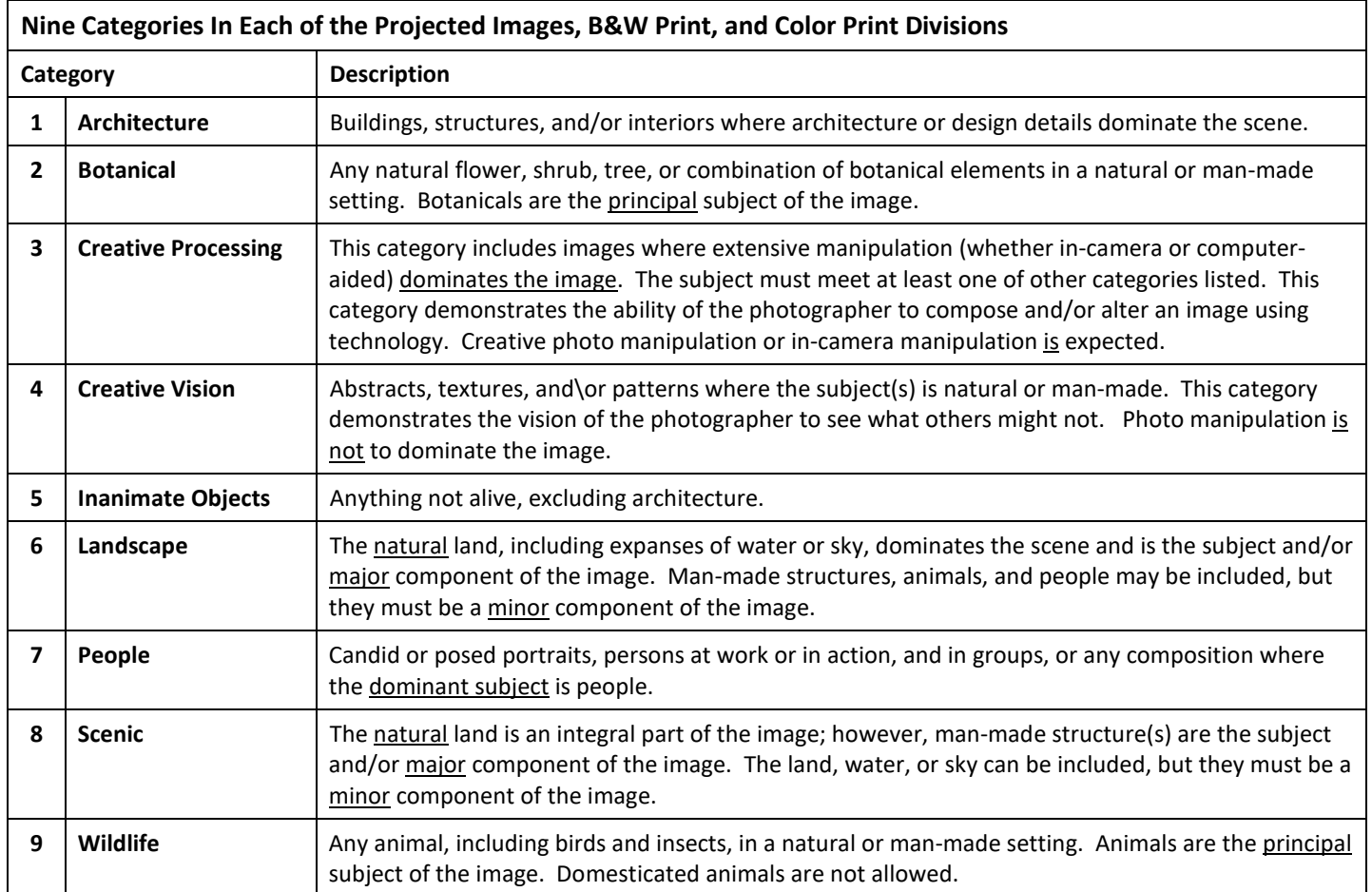

# **Salon Rules and Check List**

### *Failure to follow the following rules of the competition may result in disqualification and/or the projected image or print not being displayed in the Gallery.*

- $\Box$  You must be a legal resident of one of the 33 counties in East Tennessee (see en.wikipedia.org/wiki/East\_Tennessee for the list of counties)
- $\Box$  You may enter images in all of the Projected Images, Black & White Prints, and Color Prints Divisions.
- $\Box$  Your entry fee entitles you to either enter a maximum of 2 images in any each category, and up to a maximum of 6 images in any one Division for a maximum of 18 entries,
- $\Box$  An "All-round photographer of the year award" will be presented to the entrant with the highest total score (from the scoresheets)
- $\Box$  Full-time students in 7<sup>th</sup> -12<sup>th</sup> grades may enter a maximum of 3 images in the Student Projected Images Division. These students must also complete and submit a Student Projected Images entry form. If a minor, these forms must be signed by their parent or guardian. Students must be accompanied by a parent or guardian when attending the judging, and the exhibition.
- $\Box$  The entry fee for Projected images must be received by midnight on Oct. 10, 2017. The entry fee for Print images must be received by noon on Oct. 21, 2017.
- $\Box$  All images, and all individual components of multiple images, must be *photographed* by the entrant within the last 5 years. Components wholly created in an image processing program are not allowed.
- $\Box$  An image accepted by a previous CCOR salon may not be entered again. Images entered in other regional competitions are allowed and welcomed.
- $\Box$  The *same or similar images* cannot be entered in the same category, or in more than one category, or in more than one Division. Projected entries will be compared for similarities with print images during print acceptance.
- $\Box$  Minor image processing is allowed in all Divisions and all categories, such that you should not be able to tell that it has been manipulated by image processing. If image processing dominates the image, or includes multiple images (*excluding stitched panoramas and stacked images*), the image must be entered in the Creative Processing category.
- $\Box$  No names, watermarks, dates, or other data that identifies the entrant may appear in the image.
- $\Box$  No color highlights are permitted in Black and White images, but they may be monochromatic (i.e., shades of a single color, such as grey, aged/antique, cyanotype, sepia, etc.) Selected color images may be entered in the Color Print categories.
- $\Box$  Because of display restrictions at the public display venues, nude images or others deemed inappropriate cannot be accepted.
- $\Box$  **Do NOT use a mat board atop the foam core of prints**, as they are not compatible with our systems
- $\Box$  Follow the instructions on "How to Prepare and Submit images" for a full description of the technical specifications for your submissions of projected and print images, respectively.

*Items not specifically covered in this document are left to the discretion of the Salon Officials and Judges. All decisions made by the Salon Officials and judges are final.* 

**CCOR website**: oakridgecameraclub.org

**Club Facebook pa**ge: www.facebook.com/groups/cameraclubOR/ **3CT:** http://www.3ct.org/. Past Newsletters are at http://www.3ct.org/publications/newsletters/

**Mike Miller:** Sec-Treas@oakridgecameraclub.org

A few last minute items for April and some updated information

Pat Postma is putting together a brochure about Oak Ridge. She would like to have a great picture of Oak Ridge High School (ORHS) but so far hasn't seen one that does it justice. If you have a good picture of ORHS she would love to see it. Because it is part of a brochure, the image will not be large, but it might be part of a collage on the front cover. You could send any you think are interesting to ppostma@comcast.net. Thanks

**Spring has Sprung!** The sap is riz! Let's celebrate spring by posting images celebrating the change of season. Post your pictures and vote for the ones you like the best with your Like button! We will show them all at the April 11<sup>th</sup> club meeting of the CCOR and the one with the most likes becomes the *new Facebook banner* image for a month. Click - Post - Like! It's Spring! Be sure to post your images in this album: Signs of Spring 2017 https://www.facebook.com/media/set/…

#### **Kris Light will be leading** *two* **wildflower hikes on April 15 at Frozen Head State Park.**

The 10:00 AM walk is for photographers. The walk will be on the Panther Branch trail which follows the creek. It offers numerous wildflowers and the lovely creek and waterfalls.

At 2:00 PM she will lead a hike for the public. We will meet at the park Visitor Center for bot hikes, then carpool to the trailhead. This is part of the 50th anniversary of Frozen Head's Wildflower Pilgrimages. It will also be her 29th year to lead the hikes!  $\cup$ :) She hopes to see many of her friends there!

# **Post-Processing Workshop: Take it, Then Make it! Hosted by Karen Jones**

Thursday, **April 20** at 7 PM - 9 PM, City Room (A-111) Roane State Community College, Oak Ridge

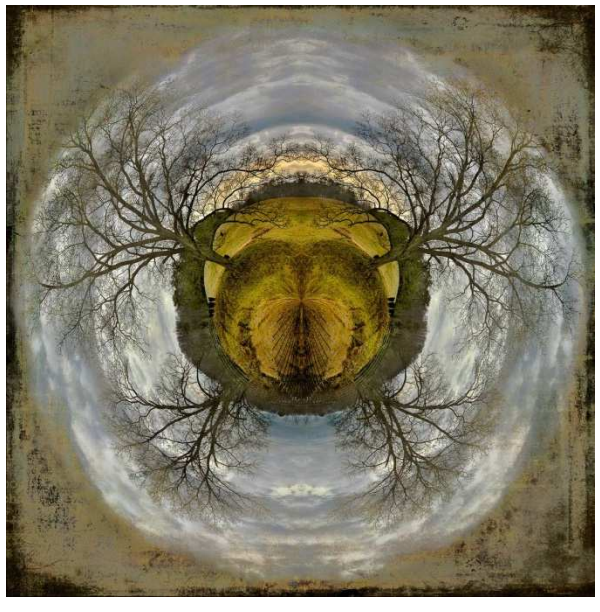

Join the Camera Club of Oak Ridge for a special workshop on post-processing techniques using Adobe Lightroom and Photoshop. Karen Jones, an award-winning photographer and member of CCOR, will use photographs submitted by workshop participants to show how she would process a photograph to enhance its final outcome. Karen will demonstrate both basic and advanced post-processing techniques such as use of layers, masking techniques, levels adjustments and application of textures. As Ansel Adams said, "You don't take a photograph, you make it." The workshop will take place from **7:00 to 9:00 p.m. on Thursday, April 20, 2017** at the CCOR's usual meeting room at Roane State (City Room). Participants may submit up to 2 straight-out-of-camera RAW or jpeg files to Karen at lkarenjones12@gmail.com and Karen will choose 5-10 photos to present at the workshop. When you submit images to Karen, please indicate in the subject line "CCOR Workshop

#### File."

Special Bonus! Remember the photo above from the CCOR 2016 Salon? Karen will demonstrate how she took and processed this image, which took First Place in the Digital Creative Development Division.

Have a photograph that you think could be a challenge for Karen? Maybe an image you would like to see someone else interpret? Join us for this workshop sure to improve your important post-processing skills!

*To register for the free workshop, please send an email to ambassador@oakridgecameraclub.org or indicate your attendance on our Facebook page announcement.*